Digitalfotografie E Import in Photoshop E **Selektive Bildkorrektur mit ACR 3 IM** SEL

Photoshop Aktuell · Vol. 24

## **Selektive Bildkorrektur mit dem Camera-Raw-Zusatzmodul (ACR)**

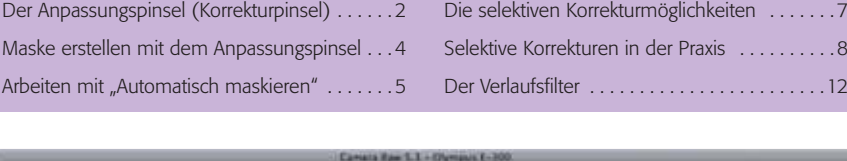

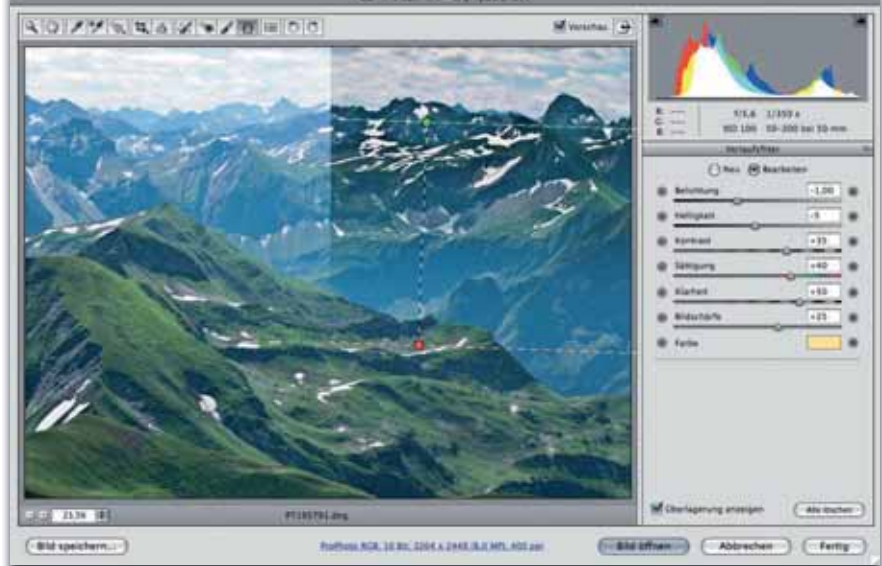

**l1l** Ganz neue Möglichkeiten bietet ACR seit Version 5 (Photoshop CS4): Erstmals sind dort auch selektive Korrekturen zugänglich – auf zwei Arten: in Form von Masken, denen diverse Einstellungen zugeordnet werden können, und (wie in unserer Abbildung links) wie ein fotografischer Verlaufsfilter.

Mit dessen Hilfe haben wir bei diesem Bild (die linke Hälfte der Vorschau zeigt das Aussehen vor, die rechte das Aussehen mit der Korrektur) den Dunst entfernt, die Belichtung, den Kontrast und die Farbe korrigiert – alles in einem "Aufwasch", jederzeit editierbar und vollkommen parameterbasiert und nondestruktiv.

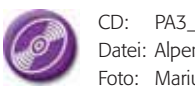

CD: PA3\_Vol\_24 Datei: Alpen Foto: Marius König

## Das Camera-Raw-Zusatzmodul (ACR) zu Adobe Photoshop ist die Schnittstelle des Programms zur Digitalfotografie. Längst ist es nicht mehr beschränkt auf reine Camera-Raw-Dateiformate, auch JPEG- oder TIFF-Dateien aus Digitalkameras lassen sich damit öffnen, damit man sie auf ähnliche Art bearbeiten kann wie Raw-Dateien.

Einer der wichtigsten Vorteile von Camera-Raw liegt in der Zerstörungsfreiheit der dort gespeicherten Informationen. Die ursprünglichen Sensordaten bleiben dadurch grundsätzlich erhalten, die Entwicklungseinstellungen, die wir mit ACR vornehmen, wirken nicht direkt auf die Daten, sondern werden zusätzlich zu ihnen in Form von Parametern gespeichert.

Leider verbot dieses Prinzip bisher lokale, selektive Korrekturen, weil sich diese nur schwer parametrisieren lassen. Das ändert sich allerdings gravierend mit der Version 5 von ACR, die mit Photoshop CS4 ausgeliefert wird. Diese Version bringt ansonsten nicht viel Neues, weil das Programm-Modul für Pauschalkorrekturen inzwischen schon sehr gut ausgereift ist.

Aber dieses erhielt zwei neue Werkzeuge, die eine kleine Revolution auslösen, denn sie ermöglichen erstmals parametrisierte, selektive Korrekturen – und das vollkommen nondestruktiv und jederzeit editierbar: den "Anpassungspinsel" und den "Verlaufsfilter". Beide orientieren sich an traditionellen fotografischen Werkzeugen: Ersteres ist ein "universeller Abwedler/Nachbelichter", das zweite ein bestens konfigurierbarer multipler Verlaufsfilter.

## **Schnittstelle zur Digitalfotografie**

## **Nondestruktivität**

**Neu in Version 5 (CS4): selektive Korrekturen**

**"Anpassungspinsel" und "Verlaufsfilter"**